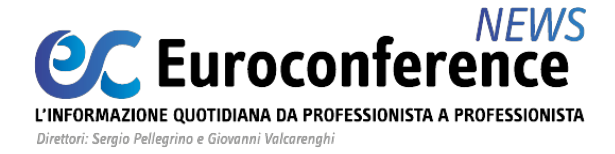

## **AGEVOLAZIONI**

## *Legge di bilancio 2021: le agevolazioni fiscali per le ZES*

di **Gennaro Napolitano**

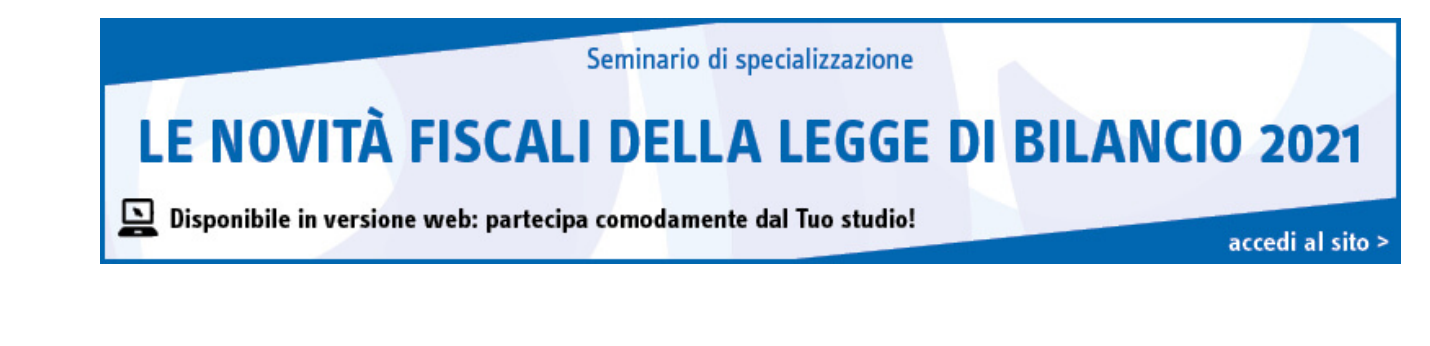

La Legge di bilancio per il 2021 ha introdotto una specifica agevolazione fiscale per le aziende che investono nell'ambito delle c.d. Zone Economiche Speciali - ZES [\(articolo 1, commi 173](https://portale.ecevolution.it/loginServlet?encParam=5A609037C3FD53161B3A7340F3BA77D98EA782AB51A64B3E68FF6FAF02F5543203006657BC79E7B436D85D372E6EE451B6AC7A3155DC1A559DB187B4985D972B83A70D8B6E788D2CD77FA2FEAD4C74E87A7F13EC6600967C752A531F0C8F92BCC5131CE4F4E8806EAF6E01D45032CC41E17D63273B131C149CE0950172549BCB8D9CC79A6E381304CBD91380B56B8A21D3206A7E94DE78DE979A49E714BD2BAFD68E4C52F025881189FDA0D0F7AD05FBA3FCC3C1247489083BE2A36C33A192C24D90B1877160F988E998D1112A8097C1)**-** [176](https://portale.ecevolution.it/loginServlet?encParam=5A609037C3FD53161B3A7340F3BA77D98EA782AB51A64B3E68FF6FAF02F5543203006657BC79E7B436D85D372E6EE451B6AC7A3155DC1A559DB187B4985D972B83A70D8B6E788D2CD77FA2FEAD4C74E87A7F13EC6600967C752A531F0C8F92BCC5131CE4F4E8806EAF6E01D45032CC41E17D63273B131C149CE0950172549BCB8D9CC79A6E381304CBD91380B56B8A21D3206A7E94DE78DE979A49E714BD2BAFD68E4C52F025881189FDA0D0F7AD05FBA3FCC3C1247489083BE2A36C33A192C24D90B1877160F98898BCC20BC039782A), L. 178/2020).

In particolare, a favore delle imprese che intraprendono una nuova iniziativa economica nelle ZES, istituite ai sensi del D.L. 91/2017, è prevista per una riduzione del 50% dell'imposta sul reddito derivante dallo svolgimento di tale attività.

La riduzione opera a partire dal periodo d'imposta nel corso del quale la nuova attività è stata iniziata e per i sei successivi ([comma 173](https://portale.ecevolution.it/loginServlet?encParam=5A609037C3FD53161B3A7340F3BA77D98EA782AB51A64B3E68FF6FAF02F5543203006657BC79E7B436D85D372E6EE451B6AC7A3155DC1A559DB187B4985D972B83A70D8B6E788D2CD77FA2FEAD4C74E87A7F13EC6600967C752A531F0C8F92BCC5131CE4F4E8806EAF6E01D45032CC41E17D63273B131C149CE0950172549BCB8D9CC79A6E381304CBD91380B56B8A21D3206A7E94DE78DE979A49E714BD2BAFD68E4C52F025881189FDA0D0F7AD05FBA3FCC3C1247489083BE2A36C33A192C24D90B1877160F988E998D1112A8097C1)).

Ai sensi del **[comma 174](https://portale.ecevolution.it/loginServlet?encParam=5A609037C3FD53161B3A7340F3BA77D98EA782AB51A64B3E68FF6FAF02F5543203006657BC79E7B436D85D372E6EE451B6AC7A3155DC1A559DB187B4985D972B83A70D8B6E788D2CD77FA2FEAD4C74E87A7F13EC6600967C752A531F0C8F92BCC5131CE4F4E8806EAF6E01D45032CC41E17D63273B131C149CE0950172549BCB8D9CC79A6E381304CBD91380B56B8A21D3206A7E94DE78DE979A49E714BD2BAFD68E4C52F025881189FDA0D0F7AD05FBA3FCC3C1247489083BE2A36C33A192C24D90B1877160F98898EF19D50DA6BEAE)**, ai fini del riconoscimento dell'**agevolazione** le **imprese beneficiarie** devono:

- **mantenere** la loro **attività** nella **ZES** per **almeno dieci anni**;
- **conservare** i **posti di lavoro** creati nell'ambito dell'attività avviata nella **ZES** per **almeno dieci anni**.

Il **mancato rispetto** di tali **condizioni** comporta la **decadenza** dal beneficio e l'**obbligo di restituzione** dell'agevolazione di cui si è già usufruito. Inoltre, è ulteriormente richiesto che le **imprese beneficiarie** non versino in stato di **liquidazione** o di **scioglimento** (**[comma 175](https://portale.ecevolution.it/loginServlet?encParam=5A609037C3FD53161B3A7340F3BA77D98EA782AB51A64B3E68FF6FAF02F5543203006657BC79E7B436D85D372E6EE451B6AC7A3155DC1A559DB187B4985D972B83A70D8B6E788D2CD77FA2FEAD4C74E87A7F13EC6600967C752A531F0C8F92BCC5131CE4F4E8806EAF6E01D45032CC41E17D63273B131C149CE0950172549BCB8D9CC79A6E381304CBD91380B56B8A21D3206A7E94DE78DE979A49E714BD2BAFD68E4C52F025881189FDA0D0F7AD05FBA3FCC3C1247489083BE2A36C33A192C24D90B1877160F988CE131409110493D0)**).

L'**agevolazione** è riconosciuta nel rispetto dei **limiti** e delle **condizioni** previsti dalla **normativa europea** in materia di **aiuti** *de minimis*, anche per il **settore agricolo**, della **pesca** e dell'**acquacoltura** (**[comma 176](https://portale.ecevolution.it/loginServlet?encParam=5A609037C3FD53161B3A7340F3BA77D98EA782AB51A64B3E68FF6FAF02F5543203006657BC79E7B436D85D372E6EE451B6AC7A3155DC1A559DB187B4985D972B83A70D8B6E788D2CD77FA2FEAD4C74E87A7F13EC6600967C752A531F0C8F92BCC5131CE4F4E8806EAF6E01D45032CC41E17D63273B131C149CE0950172549BCB8D9CC79A6E381304CBD91380B56B8A21D3206A7E94DE78DE979A49E714BD2BAFD68E4C52F025881189FDA0D0F7AD05FBA3FCC3C1247489083BE2A36C33A192C24D90B1877160F98898BCC20BC039782A)**).

*Le Zone Economiche Speciali*

## **WWW.ecnews.it** Page 1/3

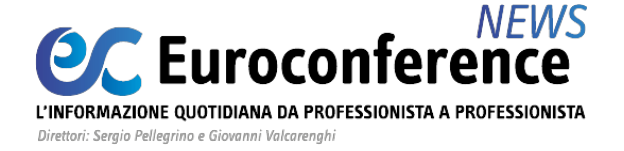

Con l'obiettivo di favorire la creazione di **condizioni favorevoli** in termini **economici**, **finanziari** e **amministrativi**, che consentano lo **sviluppo**, in **alcune aree** del Paese, delle **imprese** già operanti, nonché l'insediamento di **nuove imprese**, l'**articolo 4 D.L. 91/2017** (recante "*Disposizioni urgenti per la crescita [economica nel Mezzogiorno](https://www.ecnews.it)*", e convertito, con modificazioni, dalla **L. 123/2017**) ha previsto la possibilità di istituire le c.d. **ZES**, **Zone Economiche Speciali**, all'interno delle quali tali **imprese** possono beneficiare delle **agevolazioni fiscali** e delle **semplificazioni amministrative** previste dall'**articolo 5** dello stesso **D.L. 91/2017**.

Per **ZES** si intende una **zona geograficamente delimitata** e **chiaramente identificata** costituita anche **da aree non territorialmente adiacenti** purché presentino un **nesso economicofunzionale**, e che comprenda almeno un'**area portuale** con le caratteristiche stabilite dal **Regolamento (UE) n. 1315 dell'11 dicembre 2013** sugli orientamenti dell'Unione per lo sviluppo della **rete transeuropea dei trasporti** (**TEN**-**T**).

Con il **[D.P.C.M.](https://portale.ecevolution.it/loginServlet?encParam=5A609037C3FD53161B3A7340F3BA77D90D72417C404A99AEFC9AD8DEDB12FA5834837C45F9BD6C4BF4A4D830992DCF452F6CDF244E461C926FD36CECC1A614D78C377F94CCF6D627BF2E66D7427046A4AD271F291C05E24BDEADCC6E213B6E38FF3DE9E5FFD4E35E96A6E5266C8E4A14B10B6C6C32556276C2E0A77C89D15CDACD4BA7E1ED4230B4B02C8F0E829BCBC1A6406D5144F2A588EBAF021441D89009BA3F85EFBF881CEEBB5C75A0468242780DBA230A03B63465A007922A27830959EF540F7E392A927A) [25.01.2018,](https://portale.ecevolution.it/loginServlet?encParam=5A609037C3FD53161B3A7340F3BA77D90D72417C404A99AEFC9AD8DEDB12FA5834837C45F9BD6C4BF4A4D830992DCF452F6CDF244E461C926FD36CECC1A614D78C377F94CCF6D627BF2E66D7427046A4AD271F291C05E24BDEADCC6E213B6E38FF3DE9E5FFD4E35E96A6E5266C8E4A14B10B6C6C32556276C2E0A77C89D15CDACD4BA7E1ED4230B4B02C8F0E829BCBC1A6406D5144F2A588EBAF021441D89009BA3F85EFBF881CEEBB5C75A0468242780DBA230A03B63465A007922A27830959EF540F7E392A927A) n. 12**, sono state definite:

- le **modalità** per l'**istituzione** delle **ZES**, comprese quelle **interregionali**;
- la loro **durata**;
- i **criteri** per l'**identificazione** e la **delimitazione** dell'area della ZES;
- i **criteri** che disciplinano l'**accesso** delle **aziende**;
- il **coordinamento generale** degli **obiettivi di sviluppo**.

Le **proposte di istituzione** di una **ZES** possono essere presentate dalle **regioni** "**meno sviluppate**" (*vale a dire con PIL pro capite inferiore al 75% della media europea*) e "**in transizione**" (*cioè con PIL pro capite tra il 75 e il 90% della media europea*). In Italia appartengono alla prima categoria la Sicilia, la Calabria, la Basilicata, la Puglia e la Campania, mentre sono regioni in transizione la Sardegna, l'Abruzzo e il Molise.

Ciascuna regione può presentare una **proposta di istituzione** di una **ZES** nel proprio territorio, o al massimo **due proposte** ove siano presenti **più aree portuali** che abbiano le caratteristiche richieste.

Le regioni che non posseggono aree portuali possono presentare istanza di istituzione di una ZES solo in forma associativa, qualora contigue, o in associazione con un'area portuale.

In particolare, le **proposte di istituzione di una ZES**, corredate da un **piano di sviluppo strategico**, devono essere presentate, nel rispetto della disciplina europea in materia di aiuti di Stato, secondo le forme stabilite dai rispettivi ordinamenti regionali, al **Presidente del Consiglio dei ministri**, dal **Presidente della regione**, **sentiti i sindaci** delle **aree interessate**.

Ciascuna ZES è istituita con **D.P.C.M.** e la sua **durata** non può essere inferiore a **sette anni** e superiore a **quattordici**, **prorogabile** fino a un **massimo** di **ulteriori sette** anni, su **richiesta** delle **regioni interessate**.

## **WWW.ecnews.it** Page 2/3

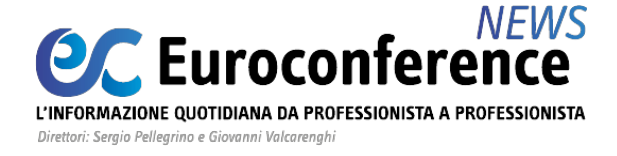

Attualmente risultano istituite le seguenti ZES:

- **ZES Calabria**;
- **ZES Campania**;
- **ZES Ionica interregionale Puglia e Basilicata**;
- **ZES Adriatica interregionale Puglia-Molise**.

Ai sensi dell'**[articolo 5](https://portale.ecevolution.it/loginServlet?encParam=5A609037C3FD53161B3A7340F3BA77D98EA782AB51A64B3E5D75712916F9773EBAF2DDB25E211B60666F8823734459A0880E2D9262B1771BD81D379C4694881E3261D594B25363719B2DFC23BCC5BBCAFF08DACBE0CB97D2E81E2B56354939793ADB5FB17130E82C2A9B1D3E2D02CB7EA4253F88C04A5744D3127E9CA63591A98499D0AEF0A2D82776B1BCB7792E77E6C690424B77DF313545B2FABD9D37F79EAE9FC90D961E45FD6F2D81AA2DAB21B3FBBDE19C014779E65A4061DFDD4697E77194140D4DAF732EB0FFE69C9439232B) D.L. 91/2017** le imprese che avviano un **programma** di **attività economiche imprenditoriali** o effettuano **investimenti incrementali** all'interno delle **ZES** possono usufruire delle seguenti tipologie di **agevolazioni**:

- **procedure semplificate**, individuate anche a mezzo di protocolli e convenzioni tra le amministrazioni locali e statali interessate, e **regimi procedimentali speciali**, recanti accelerazione dei termini e adempimenti semplificati rispetto alle procedure e ai regimi previsti dalla normativa regolamentare ordinariamente applicabile;
- "**credito d'imposta per investimenti in beni strumentali**" (introdotto dall'**[articolo 1,](https://portale.ecevolution.it/loginServlet?encParam=5A609037C3FD53161B3A7340F3BA77D98EA782AB51A64B3E17E27D99E496038F8E335BB238155A861572C97B32D4352DF8B252A3FC19C65055A1D5F70257278CBDAE906E81E406C48810ACCF3AA32D56BDD911E9952F8984997494A320C2FC630A57E269BD5822ABD231CE328CA0C469E0CD0BE1E304343DF1D607BC3094FF3CF9792DFED010879E82AE065FA20A695E2D1B645CAE7457DE2F12126E9FCC801206993C0A5066DBC705D94840D93720441838AFF7E210C507B64E18E94B291FD5472DA13AD1C9117C3C498FC6CFE94DC0) [commi 98](https://portale.ecevolution.it/loginServlet?encParam=5A609037C3FD53161B3A7340F3BA77D98EA782AB51A64B3E17E27D99E496038F8E335BB238155A861572C97B32D4352DF8B252A3FC19C65055A1D5F70257278CBDAE906E81E406C48810ACCF3AA32D56BDD911E9952F8984997494A320C2FC630A57E269BD5822ABD231CE328CA0C469E0CD0BE1E304343DF1D607BC3094FF3CF9792DFED010879E82AE065FA20A695E2D1B645CAE7457DE2F12126E9FCC801206993C0A5066DBC705D94840D93720441838AFF7E210C507B64E18E94B291FD5472DA13AD1C9117C3C498FC6CFE94DC0)** e seguenti, della **208/2015**, come successivamente modificati) in relazione agli **investimenti** effettuati nelle **ZES**.